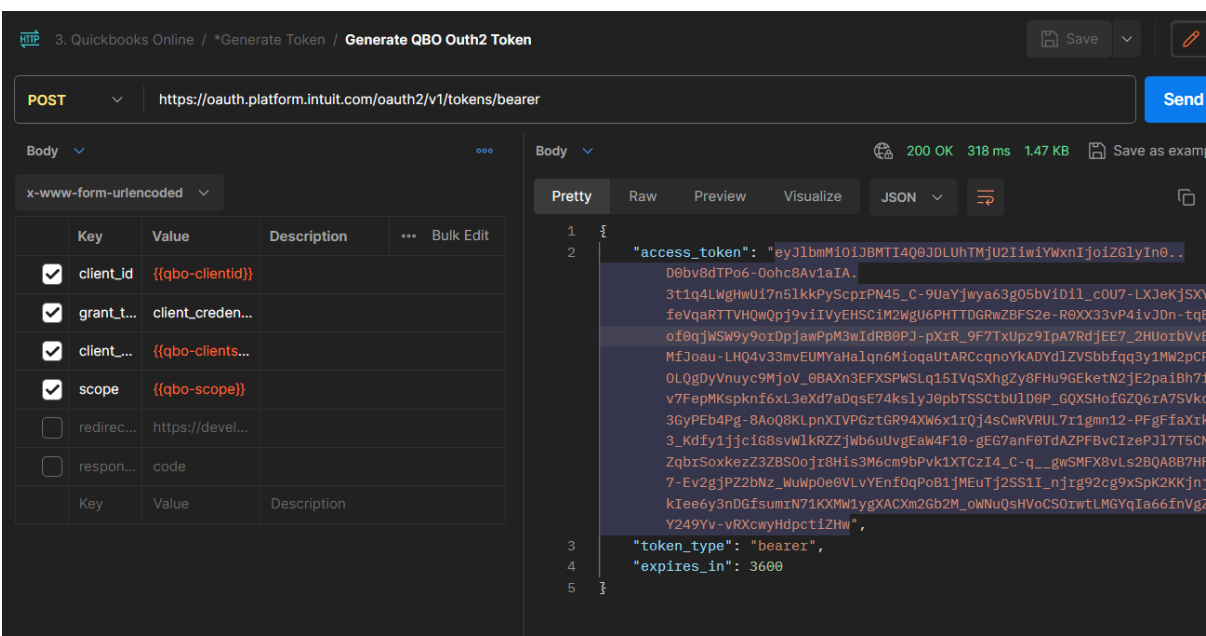

# **Step 1: I am able to generate token as below in postman.**

## **cURL request is as below**

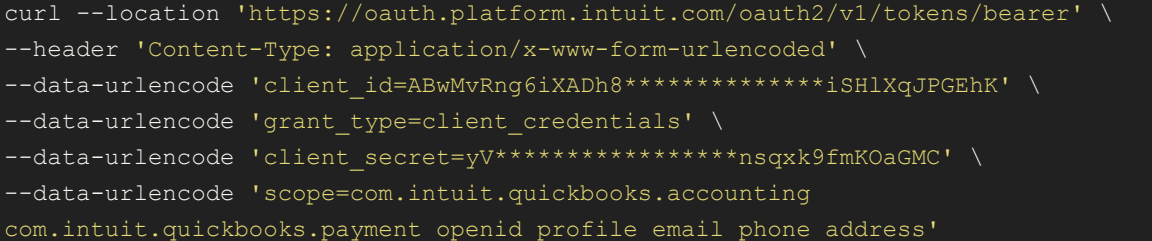

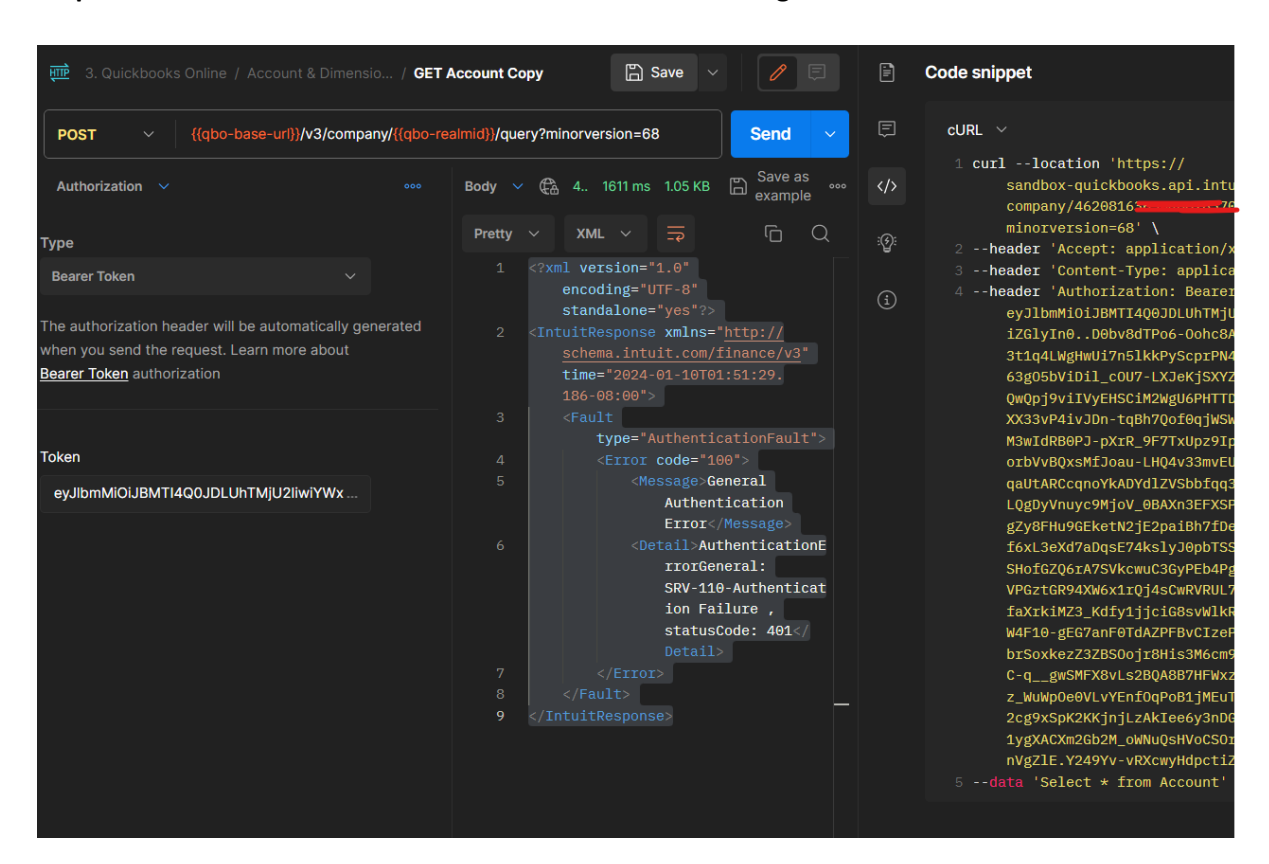

### **Step 2: When I use above token to fetch Account from QBO I get error as below**

#### **cURL request is as below**

curl --location 'https://sandboxquickbooks.api.intuit.com/v3/company/462\*\*\*\*\*\*\*26370/query?minorversion=68' \

--header 'Accept: application/xml' \

--header 'Content-Type: application/text' \

--header 'Authorization: Bearer \*\*\*\*\*\*\*\*\*\*\*\*\*\*\*\*\*\*\*\*\*\*\*\*\*\*\*\*\*vRXcwyHdpctiZHw' \

--data 'Select \* from Account'

#### **Error is as below**

<?xml version="1.0" encoding="UTF-8" standalone="yes"?> <IntuitResponse xmlns="http://schema.intuit.com/finance/v3" time="2024-01- <Fault type="AuthenticationFault"> <Error code="100"> <Message>General Authentication Error</Message>

 $\leq$ Detail>AuthenticationErrorGeneral: SRV-110-Authentication Failure , statusCode: 401</Detail>